# *Supplementary Material (2) for Xiaodong Qin et al.:*

# *GPlates–Shapefile interoperability Contact: [Christian.Heine@sydney.edu.au](mailto:Christian.Heine@sydney.edu.au)*

*Revision: 1792 Author: christian Date: 2012-05-11*

This document proposes the use of a common set of attributes to be included with shapefiles for plate tectonic applications. The agreement on a community standard of attributes attached to shapefiles containing plate tectonic data should facilitate the exchange of files and allow for a basic tracking of modifications without the need of a complex centralised versioning system.

# *Contents*

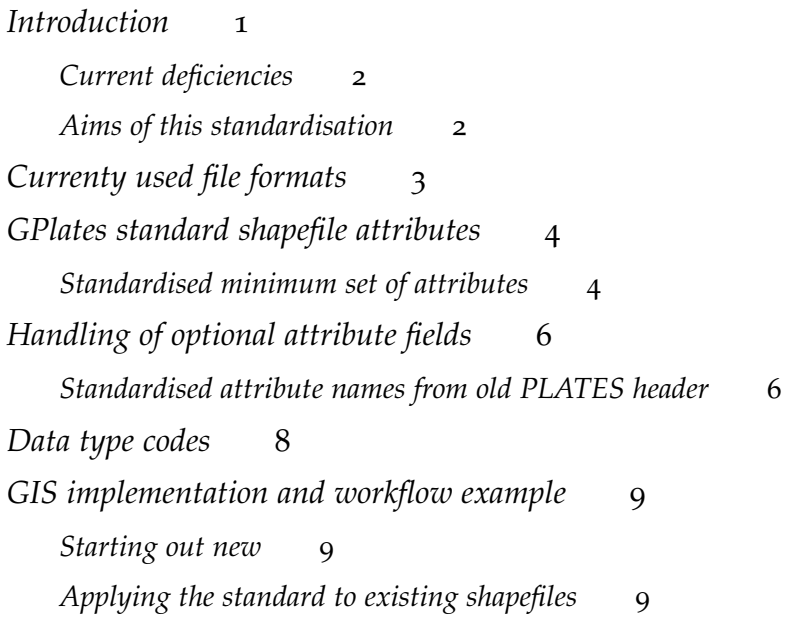

# <span id="page-0-0"></span>*Introduction*

Metadata attached to geospatial information describes important information about the origins, quality and modifications. In the age of digital data distribution, these metadata become increasingly important to track the origins of data and their quality for both research and industry use. In the field of plate tectonics, the community has been using a file format which is largely based on the legacy PLATES data format. This format, however, was developed in the 1980's, uses simple ASCII text files and has severe limitations in terms of interoperability, metadata containment and metadata standardisation. With the advent of the open-source GPlates application and other,

partly proprietary, tools for plate tectonic data visualisation, a large part of the community acknowledged the importance of metadata attached to plate tectonic models and data. Furthermore, ESRI shape files (\*.shp) have evolved into a a de-facto standard for data exchange across a wide range of proprietary and open source tools used in industry and academic software packages — from seismic interpretation packages to general GIS. To facilitate the integration of data across various disciplines and tools, and for integrated geodynamic modelling a standardised set of plate tectonic attributes attached to shape file data is proposed.

Contact Christian Heine ([mailto:christian.heine@sydney.edu.](mailto:christian.heine@sydney.edu.au) [au](mailto:christian.heine@sydney.edu.au)) for questions, comments or change proposals.

#### <span id="page-1-0"></span>*Current deficiencies*

The shapefile format has severe limitations due to its dBase format which does not allow attribute columns longer than 10 characters, no topological information. Additionally it is a proprietary format. Attribute names in shapefiles are *silently* truncated to 10 characters. For a futher discussion on the capabilities and limitations of the shapefile format, please refer to the [ESRI Shapefile Technical Description.](http://www.esri.com) More information on the dBase format can be found at [www.inprise.com](http://www.earthbyte.org/people/christianwww.inprise.com). The OSGEO pages also contain some technical background info on shapefiles [http://www.gdal.org/ogr/drv\\_shapefile.html](http://www.gdal.org/ogr/drv_shapefile.html) and here <http://trac.osgeo.org/gdal/wiki/UserDocs/Shapefiles>.

#### <span id="page-1-1"></span>*Aims of this standardisation*

This standardisation aims to unify the naming of shapefile attributes for plate tectonic applications in order to facilitate data exchange, preventing the loss of important metadata, and help to trace changes to features. At time of writing, most open and commercially available applications rely on the old PLATES data type format, which needs a PlateID, FromAge and ToAge associated with each geometry in order to reconstruct the data through time.

The legacy PLATES format as specified in the PLATES database manual is:

92 1 3 NORTH & CENTRAL ATLANTIC RIDGE AXIS 101 0.1 -999.0 RI 1 101 1 8 37.4118 37.1394 3 37.1760 37.0349 2 37.0643 36.9175 2 99.0000 99.0000 3

In this model, which has over the time being adopted to various

other applications, the first line of the header contains the following information:

- 92 North Atlantic region
- 1 reference number for the data
- 3 String number

North... Geographic description

The second header line contains the following information:

```
101 Moving plate ID
```
0.1 Age of appearance (FromAge)

```
-999.0 Age of disappearance (ToAge)
```

```
RI Data type code
```
1 Data type code number

- 101 Reference plate id
- 1 Colouring
- 8 number of location points/nodes in string

Subsequently, shapefiles have largely replaced fixed-format plain text files in geospatial applications and plate tectonic software until recently, when the GPlates project invented a XML-based GML derivative dubbed the "GPlates Markup Language (GPML)" and an associated information model (GPGIM). The goal of this document is to lay out a community standard for attributes in shapefiles which facilitates the exchange of information without the loss of important metadata.

This paper lays out a suggestion for adopting the current Shapefile format, developed by [ESRI](http://www.esri.com) as an option for representing geospatial data for plate tectonic applications. The reasoning behind this is that ESRI shapefiles are a current de-facto standard across a wide range of institutions and companies. However, it should be explicitly mentioned that Shapefiles do not represent an adequate container and are no replacement for the advanced data infrastructure used in the GPlates Information Model and associated GPML files. The intent of this specification is rather to present a workaround for people using Desktop GIS systems where Shapefiles are a de-facto standard for data exchange.

### <span id="page-2-0"></span>*Currenty used file formats*

At time of writing, at least three different file formats are being used in plate tectonic applications. These are the new, GML-based GPlates Markup Language (GPML) with the associated GPlates Geological Information Model (GPGIM). Additionally, ASCII-text based files in the legacy PLATES format and ESRI shapefiles. The latter are usually attributed with metadata from the PLATES legacy format.

# <span id="page-3-0"></span>*GPlates standard shapefile attributes*

A technical description of the shapefile capabilities is listed in the [ESRI whitepaper](http://www.esri.com) on shapefiles. However, this slightly arcane format limits the length of attribute names to a maximum length of 10 characters and the maximum length of characters in a given cell to 254 characters.

A minimum set of attributes for each feature carrying the crucial information to reconstruct geometries back through time is proposed here. One goal is to make the loading of such "standardised shapefiles" in GPlates automatic if they carry attributes as shown in Fig. [1](#page-3-0). Out of the attributes listed in Fig. [1](#page-3-0), only the *FeatureID* and *Conjugate PlateID* are optional.

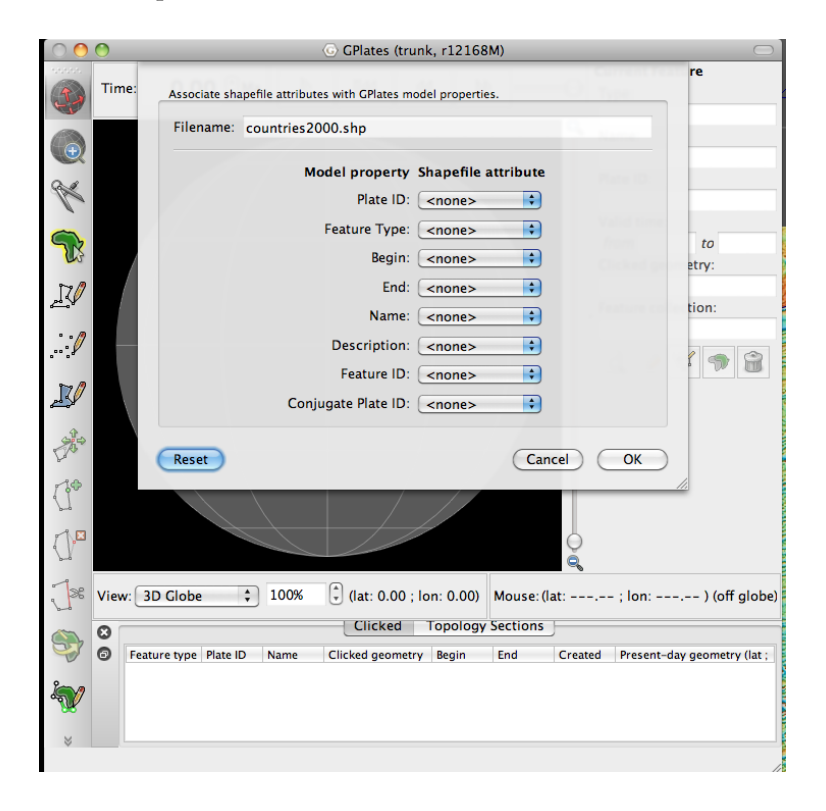

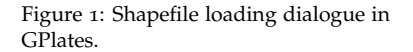

<span id="page-3-1"></span>*Standardised minimum set of attributes*

Explanation of indvidual attribute names

PLATEID *Core attribute* – PlateID column in shapefile. If the column is not filled with values, the GPlates cookie-cutting routing will populate it.

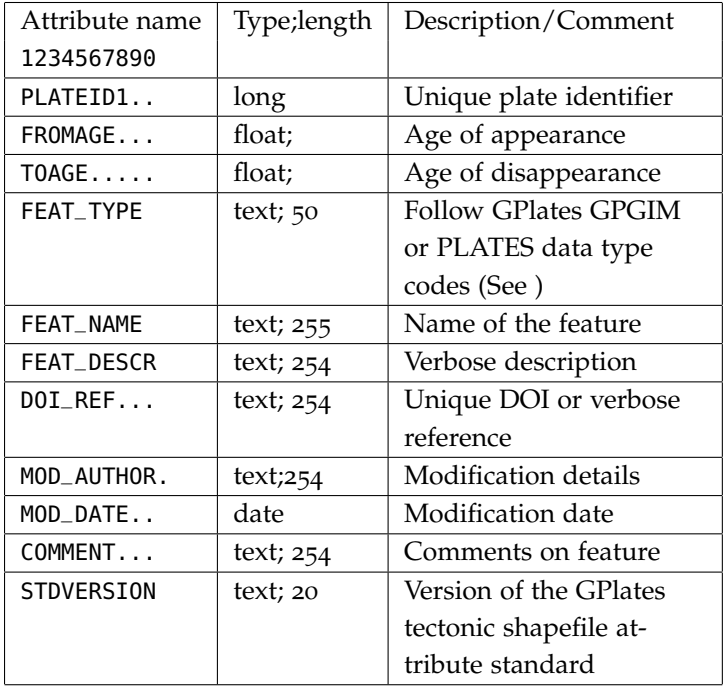

- FROMAGE *Core attribute* Age of appearance of the feature in geological history.
- TOAGE *Core attribute* Age of disappearance of the feature in geological history.Commonly, using the PLATES legacy format, this is -999.0 for the distant future and any number for a numerical geological age.
- FEAT\_TYPE The feature type should adhere to the GPlates Geological Information Model (GPGIM), or the PLATES project data types. The current set of hardcoded FeatureTypes in GPlates is listed in Table [3](#page-7-1). The FEATURETYP list will likely undergo changes which will be incorporated in this standard in subsequent updates. Example: SM: Seamount
- FEAT\_NAME Column to hold the name of a given feature. It should be populated using common names from literature or as used in the community. Example: Ninety East Ridge Seamounts
- FEAT\_DESCR Column for a verbose description of individual features. The FeatureDescr attribute should capture an understandable description using geological and geophysical terminology, if possible referring to datasets where the interpretation has been based upon. Example: 500 m depth contour line along Australian North West Shelf based on SRTMplus bathymetry model, 2009

DOI\_REF This attribute should provide storage for references. These

GPlates Shapefile Interoperability Specification **Version 1.0** Version 1.0

Table 1: Basic set of shapefile attributes which are automatically recognised in GPlates

can adhere to a user-defined system of citations or the global DOI (Digital Object Identifier) system <http://www.doi.org>. The field can also hold a list of individual citation keys which in turn point to a separate database. An example for a [DOI](http://en.wikipedia.org/digitalobjectidentifier) is: doi:10.1016/j.pepi.2008.05.008. The string can be wrapped in an URL using the DOI referrer scheme at <http://dx.doi.org> like this: <http://dx.doi.org/10.1016/j.pepi.2008.05.008>. The example for a verbose, old fashioned citation would be adhering to the Author-Year citation, carrying at least the standard Harvard-like citation data: Heine, C., Müller, R.D., Steinberger, B, Torsvik, T. H. (2009): Anomalous subsidence in intracontinental basins. Phys. Earth Planet. Int. 71:23-39 would result into Heine et al.,PEPI, 2009,71:23-39.

- MOD\_AUTHOR The MOD\_AUTHOR attribute is a container which should carry information about the author who initially digitised the feature or modified it subsequently. It should consist of an Authorname, institution name, and/or email address. If possible, the authorname can be replaced with a clear name email address. Example: StanDard\_EarthByte\_USYD or Stan Dard; std@whatev.er or Stan.Dard@what.ev.er
- MOD\_DATE The date attribute should be used to capture the date of modification of any given feature in the dataset as ISO-Date (YYYY-MM-DD, optional + THH:MM:SS). This can be altered automatically through the use of the field calculators in GIS.
- STDVERSION A version number assigned to the version of the metadata standard, as layed out in this document. Starting with version 1.0 as according to the release of this document.

### <span id="page-5-0"></span>*Handling of optional attribute fields*

Optional attributes can be appended based on the requirements of the user, organisation or software. There are no restrictions on the amount of additional attributes beyond the standard set proposed in this document.

#### <span id="page-5-1"></span>*Standardised attribute names from old PLATES header*

To ensure compatibility with the old PLATES standard and metadata preservation the fields of the old PLATES header, it is suggested to unify the attribute names for the remaining header infos which are not covered in the "standard" set (see above, Section **??**)

PLATEID2 Conjugate plate identification code, specifying the plate.

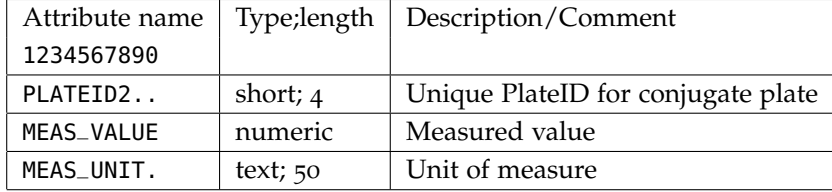

Table 2: Proposed optional set of shapefile attributes for PLATES format compatibility and metadata preservation

MEAS\_VALUE he equivalent of the *PLATES Data type code number* - this has been used as "measured value" for e.g. bathymetry contours. One example would be BA 2000 for the 2000 m isobath contour line in a PLATES header.

MEAS\_UNIT The SI measurement unit of the original field.

# <span id="page-7-0"></span>*Data type codes*

<span id="page-7-1"></span>These data type codes are used by GPlates when reading a properly attributed shapefile. The data type codes will automatically be translated to the appropriate GPGIM element.

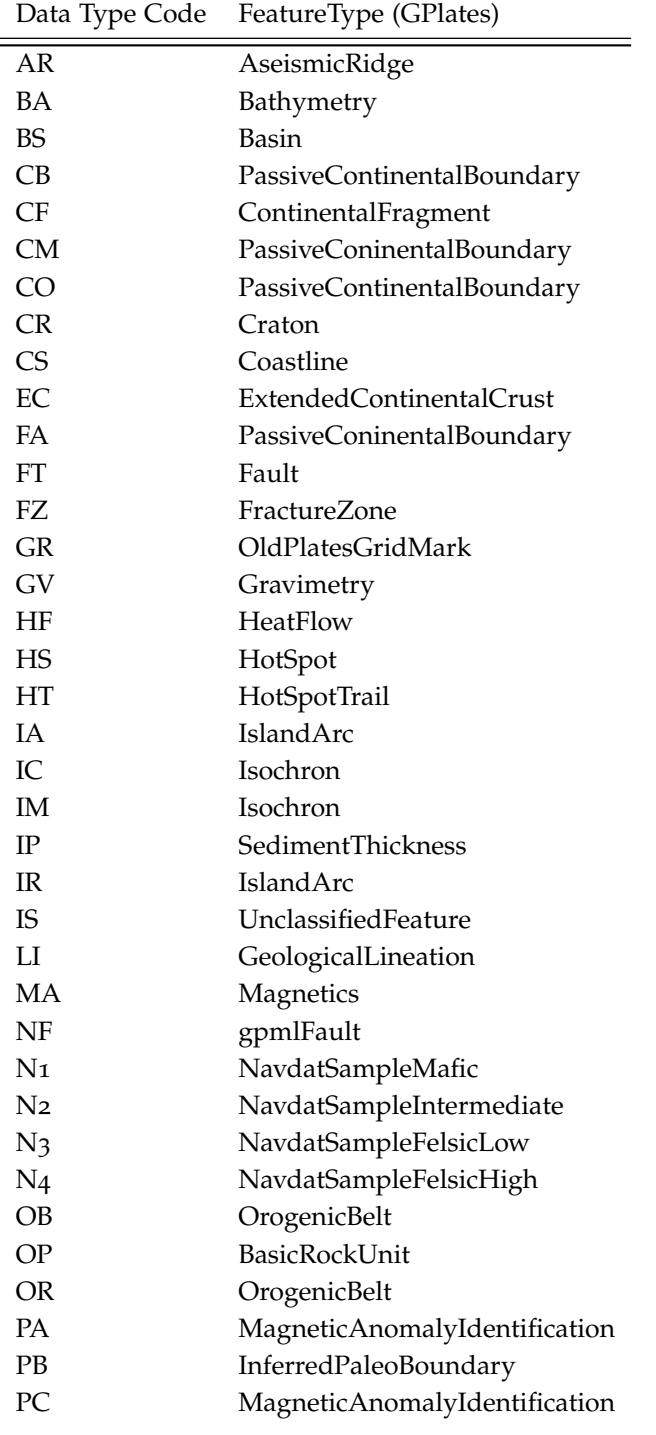

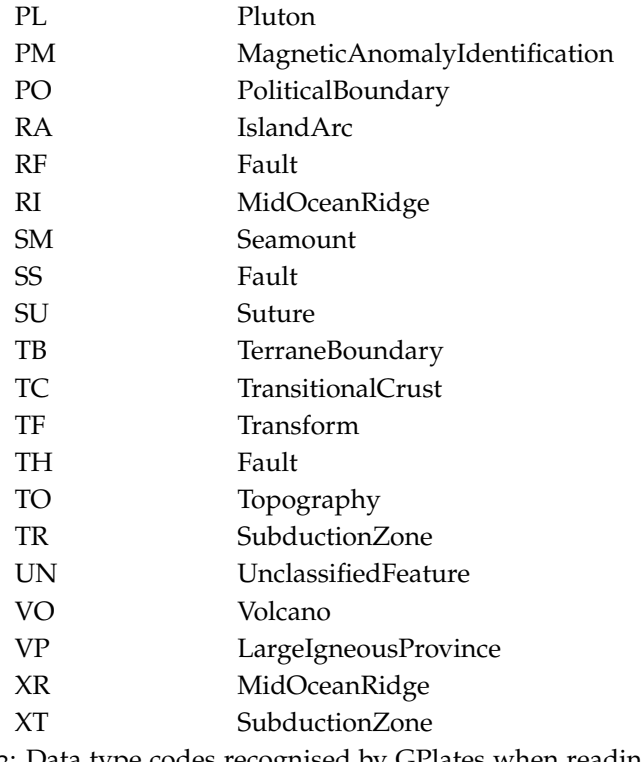

Table 3: Data type codes recognised by GPlates when reading properly attributed shapefiles.

# <span id="page-8-0"></span>*GIS implementation and workflow example*

# <span id="page-8-1"></span>*Starting out new*

The empty shapefiles can be loaded into any GIS and used for digitizng new features. I am using QGIS here to demonstrate the workflow.

#### <span id="page-8-2"></span>*Applying the standard to existing shapefiles*

The empty files can be merged with existing ones to provide the standard class of attributes even if the user already has shapefiles containing attributed features. This can be done through a *merge* in all currently available GIS packages. As the empty shapefile does not contain any data apart from empty attribute columns there should be limited possibilities for conflicts.

The following section illustrates such a merge using ArcGIS on Windows using the Data Management  $\rightarrow$  General  $\rightarrow$  Merge tool.

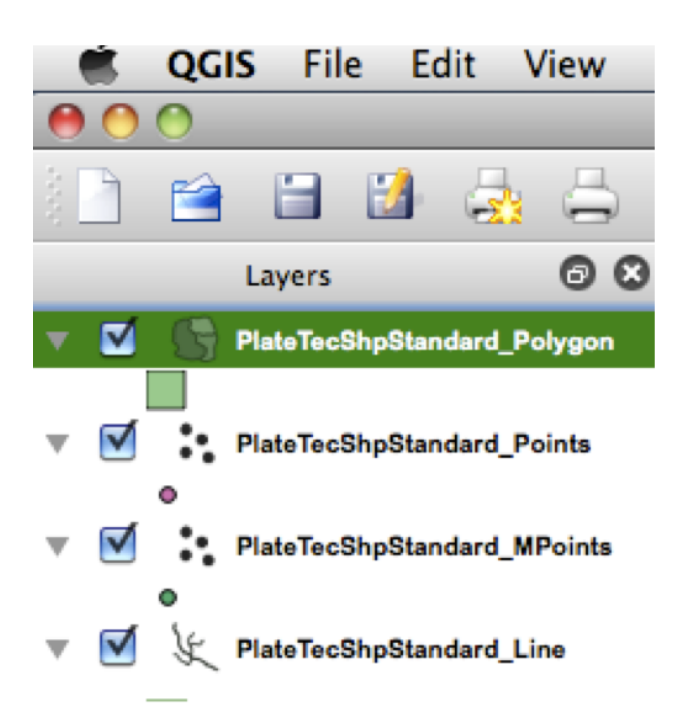

Figure 2: Loading the empty shapefiles into QGIS.

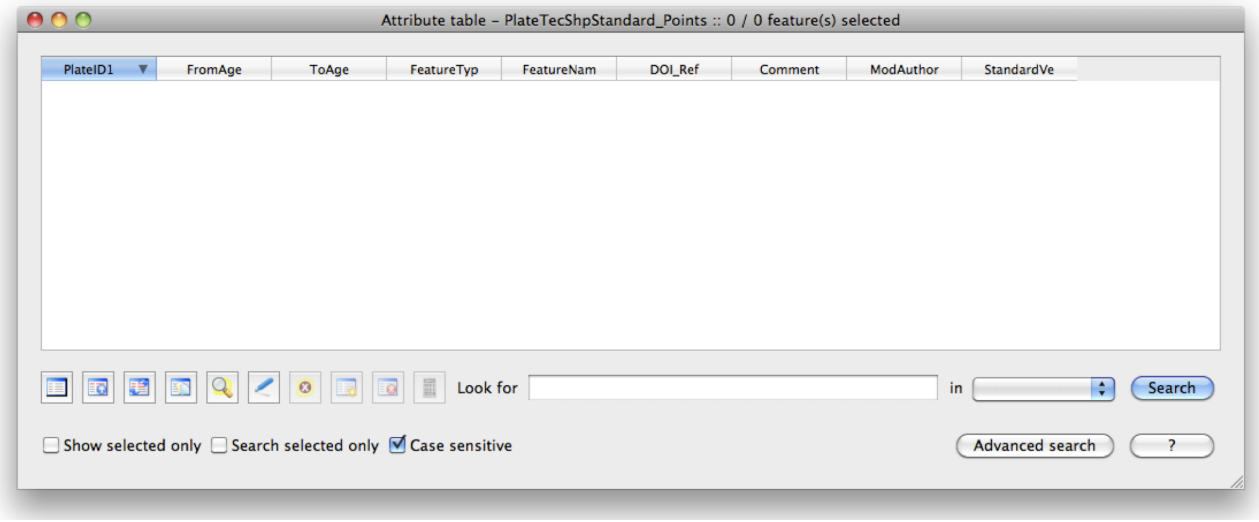

Figure 3: The emtpy attribute table in QGIS with GPlates shapefile standard columns.

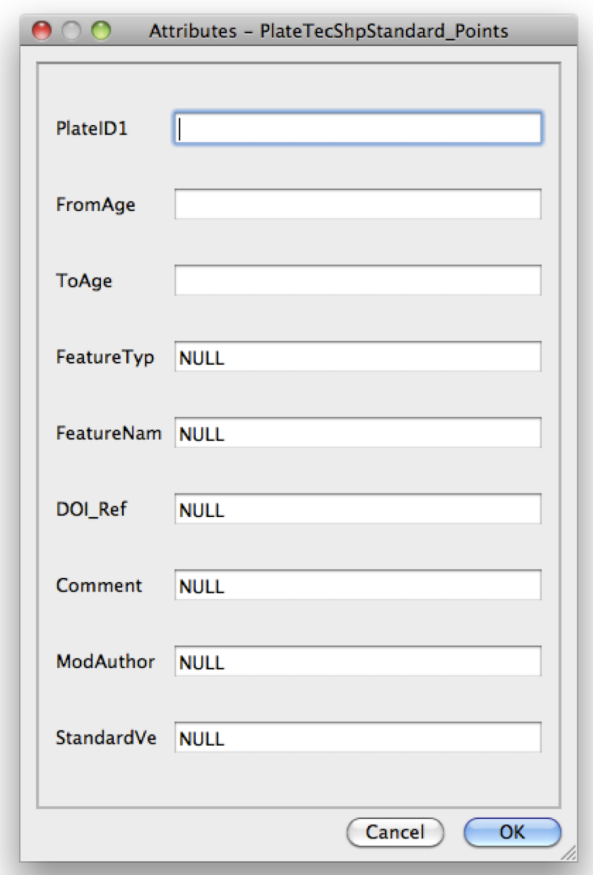

Figure 4: Dialogue to populate the feature attributes in QGIS, requires editing mode to be set to "on" for the respective layer.

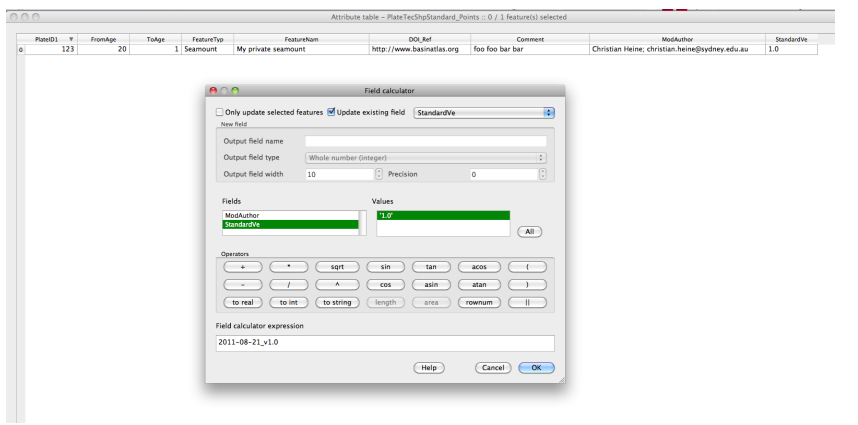

Figure 5: Example of the field calculator in QGIS which can be used to batchpopulate attributes in a shapefile table. For example the user can modify the Mod\_Author column to set one value to all existing features in the shapefile.

GPlates Shapefile Interoperability Specification **Version 1.0** Version 1.0

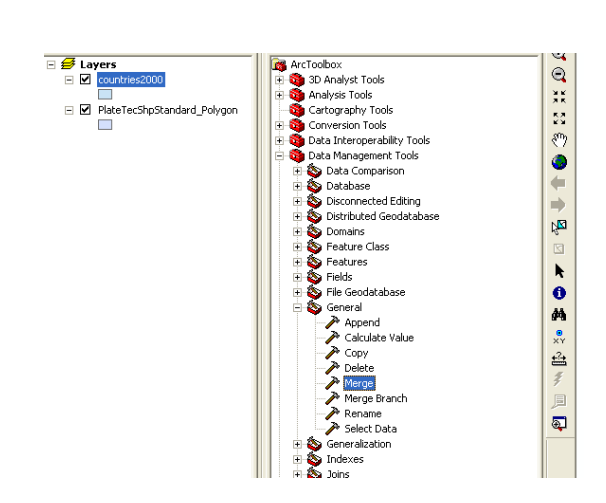

Figure 6: The Merge tool in ArcGIS's Toolbox

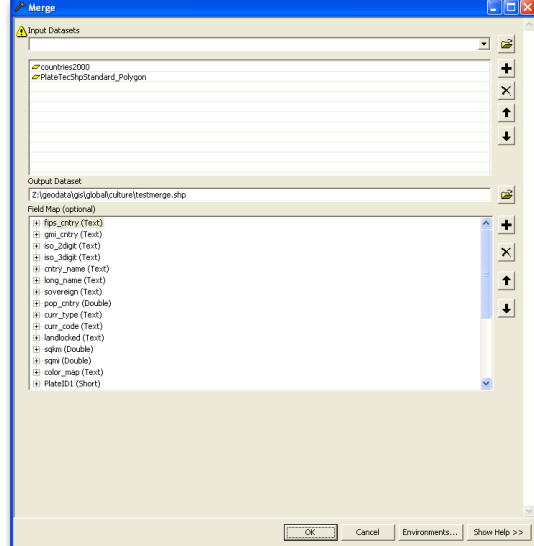

Figure 7: The Merge dialogue window in ArcGIS

GPlates Shapefile Interoperability Specification **Version 1.0** Version 1.0

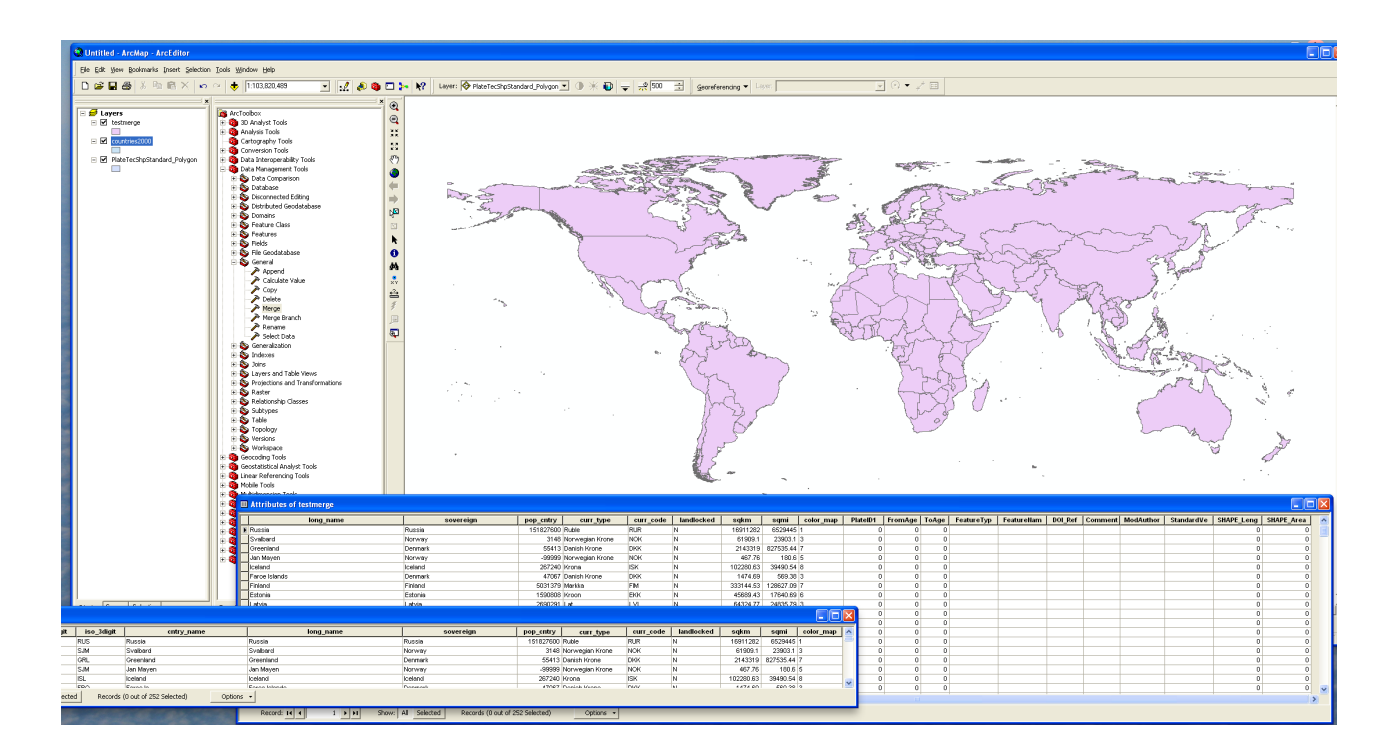

Figure 8: New shapfile generated by merging the provided Shapefile standard data set with a global country polygon dataset. The resulting new "testdata" layer has attributes of both shapefiles (countries2000 and the PlateTecShpStandard\_Polygon) merged. These can now be polulated using ArcGIS' field calculator.